# Laboratorium informatyki

## Programowanie w języku C

Ćwiczenie 11

### **1. Wstęp**

Operowanie na ciągach znakowych w języku C jest realizowane dzięki tablicy znakowej. Narzędzia do operowania na tablicach znakowych dostarcza biblioteka string.h.

#### **2. Funkcje biblioteki string.h**

Biblioteka string.h dostarcza narzędzia podzielone na grupy zadaniowe:

• Kopiowanie

W grupie funkcji kopiowania możemy wydzielić dwie zasadnicze typy funkcji: operujące na ciągu znakowym i operujące na blokach pamięci.

strcpy (cel, źródło); - kopiuje zawartość jednej tablicy znakowej do drugiej, nie jest sprawdzane czy dane źródłowe zmieszczą się w tablicy celu. Znak '\0' determinuje liczbę kopiowanych znaków.

strncpy (cel, źródło, liczba znaków); - kopiuje zawartość jednej tablicy znakowej do drugiej, nie jest sprawdzane czy dane źródłowe zmieszczą się w tablicy celu. Kopiowana jest określona liczba znaków z tablicy źródłowej. Jeżeli tablica źródłowa zawiera mniej znaków niż jest żądane, liczba kopiowanych znaków ograniczona jest wykryciem znaku '\0'.

memmove (cel, źródło, liczba bajtów); - kopiowana jest określona liczba bajtów począwszy od adresu źródła do miejsca celu. Oba obszary mogą się pokrywać.

memcpy (cel, źródło, liczba bajtór); - kopiowana jest określona liczba bajtów począwszy od adresu źródła do miejsca celu. Oba obszary nie mogą się pokrywać.

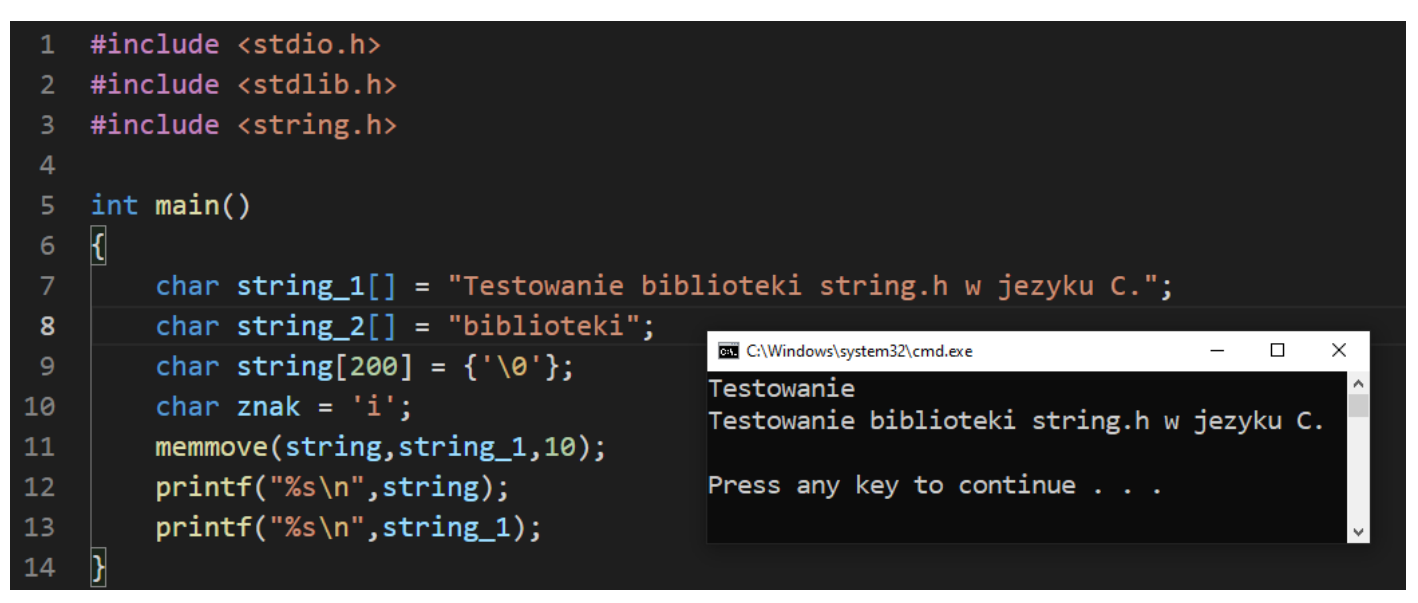

• Łaczenia

Funkcje umożliwiające łączenie dwóch łańcuchów. Do tablicy celu zostanie dodany łańcuch źródłowy.

strcat(cel, źródło); - umieszcza w tablicy celu ciąg znakowy z tablicy źródłowej. Znaki z tablicy źródłowej są wstawiane od znaku '\0'. Znak '\0' określa także koniec danych do wstawienia z tablicy źródłowej. Nie jest sprawdzany rozmiar tablicy celu.

strncat(cel, źródło, liczba znaków); - umieszcza w tablicy celu określona liczba znaków z tablicy źródłowej. Znaki z tablicy źródłowej są wstawiane od znaku '\0'. Jeżeli liczba znaków w ciągu źródłowym jest mniejsza od zadeklarowanej, znak '\0' określa koniec danych do wstawienia z tablicy źródłowej. Nie jest sprawdzany rozmiar tablicy celu.

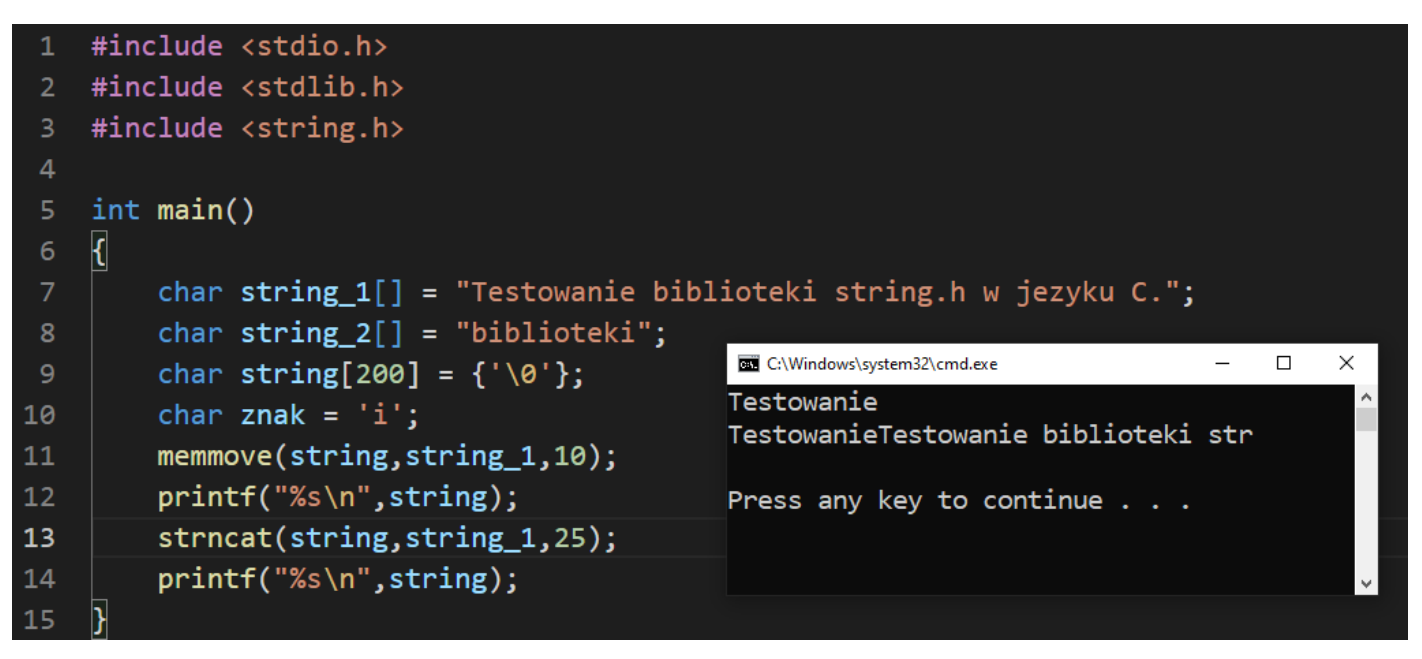

• Porównania

Funkcje porównują ze sobą dwie tablice pod katem zgodności ciągów tekstowych lub zawartości bitowej. Testowane są całej długości ciągi tekstowe lub tylko wskazana liczba znaków lub bitów. W wyniku działania funkcje zwracają wartość 0 jeżeli ciągi są takie same, 1 jeżeli pierwszy jest większy od drugiego i -1 w sytuacji odwrotnej.

```
int n=memcmp(str1,str2,liczba);
int n=strcmp(str1,str2);
int n=strncmp(str1,str2,liczba);
```
• Szukania

Biblioteka string.h dostarcza szeregu funkcji umożliwiających przeszukiwanie tablicy znakowej pod kątem różnych kryteriów.

char \*adres = memchr(string,znak,liczba komórek); - funkcja zwraca wskaźnik do pierwszej komórki pamięci zawierającej poszukiwany znak w zakresie podanej liczby komórek.

char \*adres = strchr(string,znak); - funkcja zwraca wskaźnik do pierwszej komórki pamięci zawierającej poszukiwany znak w zakresie określonym przez początek tablicy znakowej a kończący się na komórce pamięci zawierającej znak '\0'.

char \*adres = strpbrk(cel,lista); - funkcja zwraca adres do pierwszego wystąpienia znaku występującego w tablicy lista.

int pozycja = strcspn(cel, lista); - funkcja zwraca indeks pozycji pod którą znaleziono pierwsze wystąpienie jednego ze znaków z listy.

char \*adres = strstr(cel, szukany); - funkcja odszukuje szukany ciąg znaków w tablicy celu i zwraca wskaźnik na pierwszy znak odnalezionego ciągu;

• Inne

Biblioteka string.h zawiera także grupę funkcji wykorzystywanych przy operacjach na tablicach znakowych o innym charakterze jak wymienione powyżej.

int dlugosc = strlen(string); - zwraca liczę znaków przechowywanych w podanej tablicy znakowej string. Funkcja zlicza znaki od początku tablicy do znaku '\0'.

W bibliotece string.h dostępnych jest także kilka funkcji umożliwiających konwersje liczby zapisanej jako ciąg znakowy do jednego z dostępnych typów liczbowych.

float liczba atof(string); - konwersja na liczbę typu rzeczywistego float, double. int liczba atoi(string); - konwersja na liczbę typu całkowitego int.

long liczba atol(string); - konwersja na liczbę typu całkowitego long int;

```
#include <stdio.h>
    #include <stdlib.h>
   #include <string.h>
   int main()
   \mathbf{R}char string 1[] = "Testowanie biblioteki string.h w jezyku C.";
        char string 2[] = "string.h";char string 3[] = "g";char string_4[] = {'T','e','s','t','\0','S','t','r','i','n','g','\0'};
        char znak = 'i';10
        char *poz = memchr(string_1, 'b', strlen(string_1));
        printf("%c\t%i\n",*poz,poz);
12pos = member(poz+1, 'b', strlen(string_1));14printf("%c\t%i\n",*poz,poz);
15
        for( char *p = strchr( string_1, 'e' ); p != NULL; p = strchr( p + 1, 'e' ) )
             printf( "Litera 'e' znajduje sie na pozycji: %d\n", p - string_1+1 );
        pos = strpbrk(string_1, string_3);printf("Tekst za pierwszym znakiem z listy \"%s\": %s\n", string_3, poz);
        printf("Szukany tekst znaleziono na pozycji: %i\n", poz-string_1);
        pos = strstr(string_1, string_2);printf("Na pozycji %i znaleziono tekst: ", poz-string_1);
        for(int i=0;i<sizeof(string_2);i++)
2223
            print(f("%c", *(poz+i));24print(f("n");
25
        int p = strcspn(string_1, string_3);26
        printf("Szukany tekst znaleziono na pozycji %i\n",p);
        printf("Test funkcji strlen() dla tablicy string_4: %i", strlen(string_4));
27
28
   \mathbb{R}
```
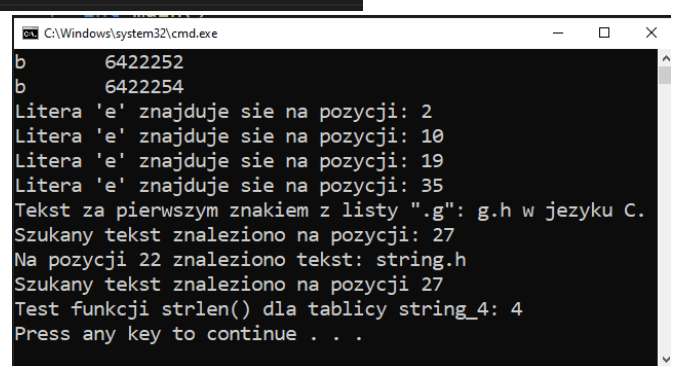

### **3. Zadania**

Wykorzystując omówione w instrukcji zagadnienia napisać program analizujący tekst wprowadzany przez użytkownika pod katem zawartości i wyświetlający informacje podsumowujące jego zawartość:

- a) Liczbę wyrazów.
- b) Liczbę spacji i znaków interpunkcyjnych
- c) Liczbę samogłosek
- d) Liczbę spółgłosek
- e) Liczbę wszystkich znaków